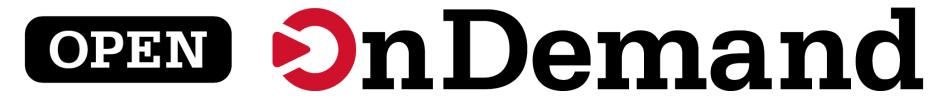

#### **Overview**

- Single point of entry for HPC Access
- User needs: URL, ID, Password
- Single sign-on
- Completely browser-based
- Firewall friendly (all traffic over https)
- Installable on a range of cluster types
- Per-user architecture for security
- Easy onboarding of users new to HPC
- Connects user to apps on compute node
- App developer interface

### Ohio Supercomputer Center An OH-TECH Consortium Member

#### **OSC Install Details and Impact**

- Launched Sep. 2016, serving OSC clients globally
- % of users has steadily increased since launch

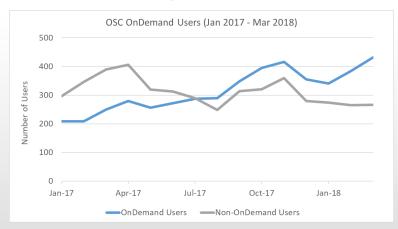

OnDemand users start work faster than traditional users, both in terms of first login and job submission

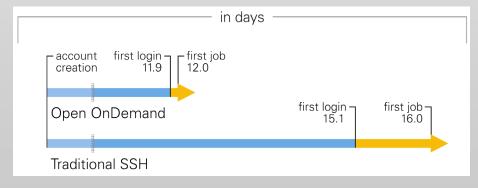

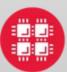

# Interactive Apps

## &

## Cluster Access

#### RStudio Server – R IDE

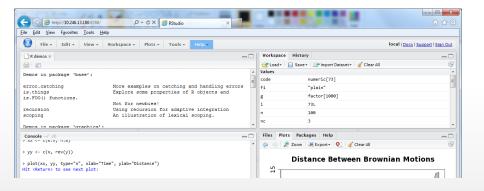

## Jupyter Notebook – Python IDE

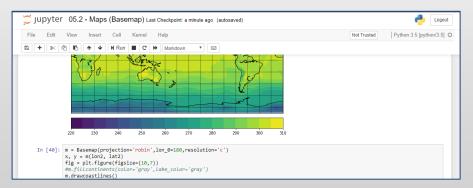

And many more, such as ANSYS Workbench, Abaqus/CAE, MATLAB, Paraview, COMSOL Multiphysics

## File Access (browse, edit, etc)

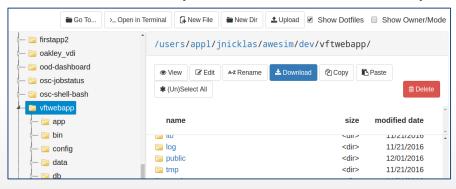

## Manage Jobs (view, submit, etc)

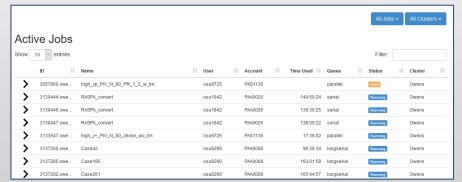

And many more, such as inbrowser SSH terminal, job constructors, VNC desktops

# Example Current Engagements and Deployments

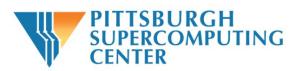

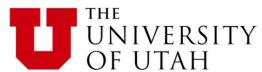

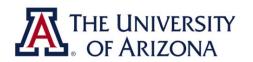

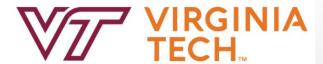

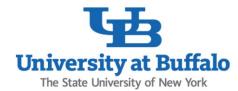

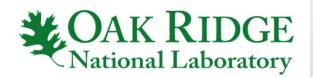

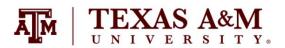

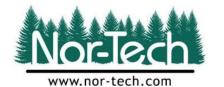

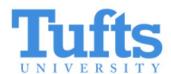

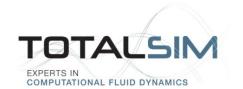

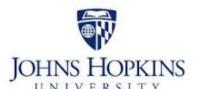

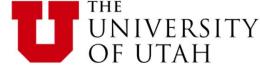

## **Get Started!**

- Documentation and code repository available at: http://openondemand.org/
- Send email to ood-users-request@lists.osc.edu with the subject "subscribe" to join the mailing list
- Webinars and conference publications available on the website

Open OnDemand website QR code

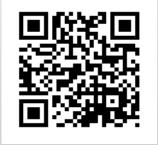

Based upon work supported by the National Science Foundation under grant number 1534949.